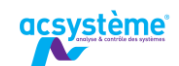

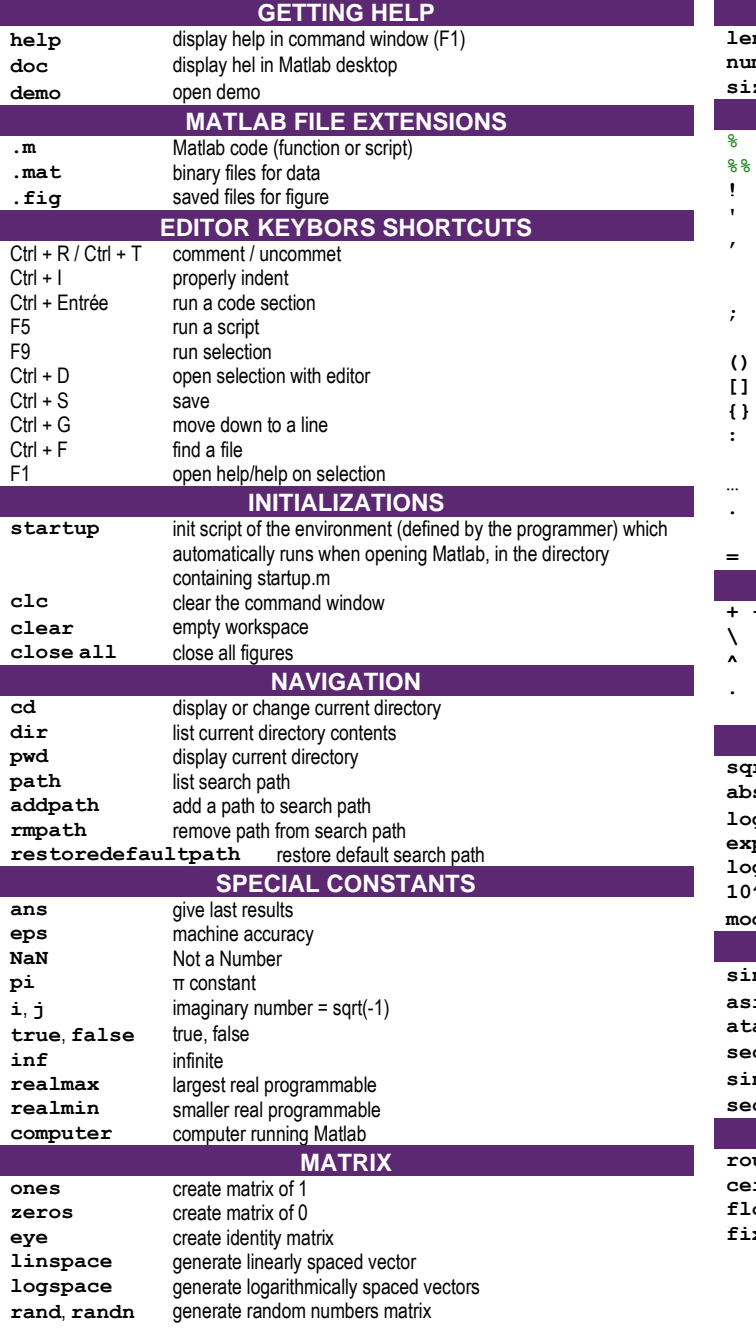

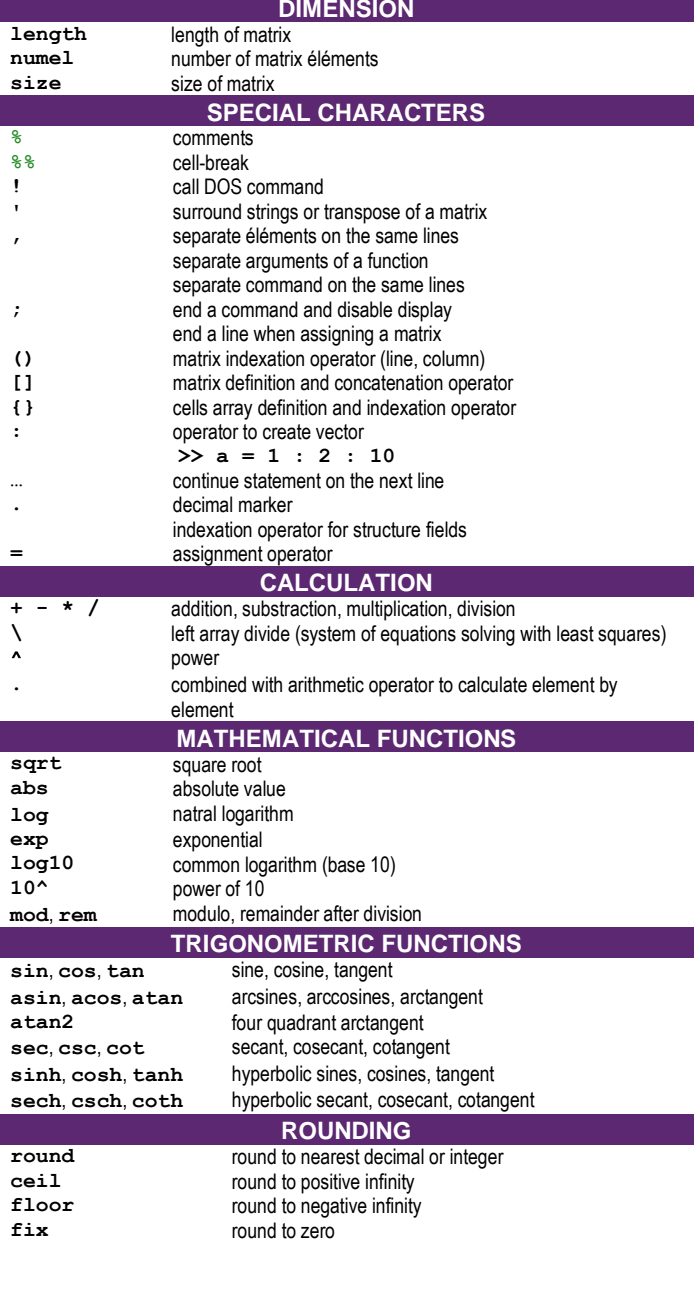

 $\frac{1}{\delta}$  $88$  $\mathbf{I}$  $\mathbf{r}$  $\overline{ }$ 

 $\cdot$  $\theta$ 

 $\{\}$  $\pm$ 

 $\ddotsc$  $\overline{\phantom{a}}$  $=$ 

 $\Delta$  $\boldsymbol{\Lambda}$  $\overline{\phantom{a}}$ 

## Acsystème - Matlab notebook

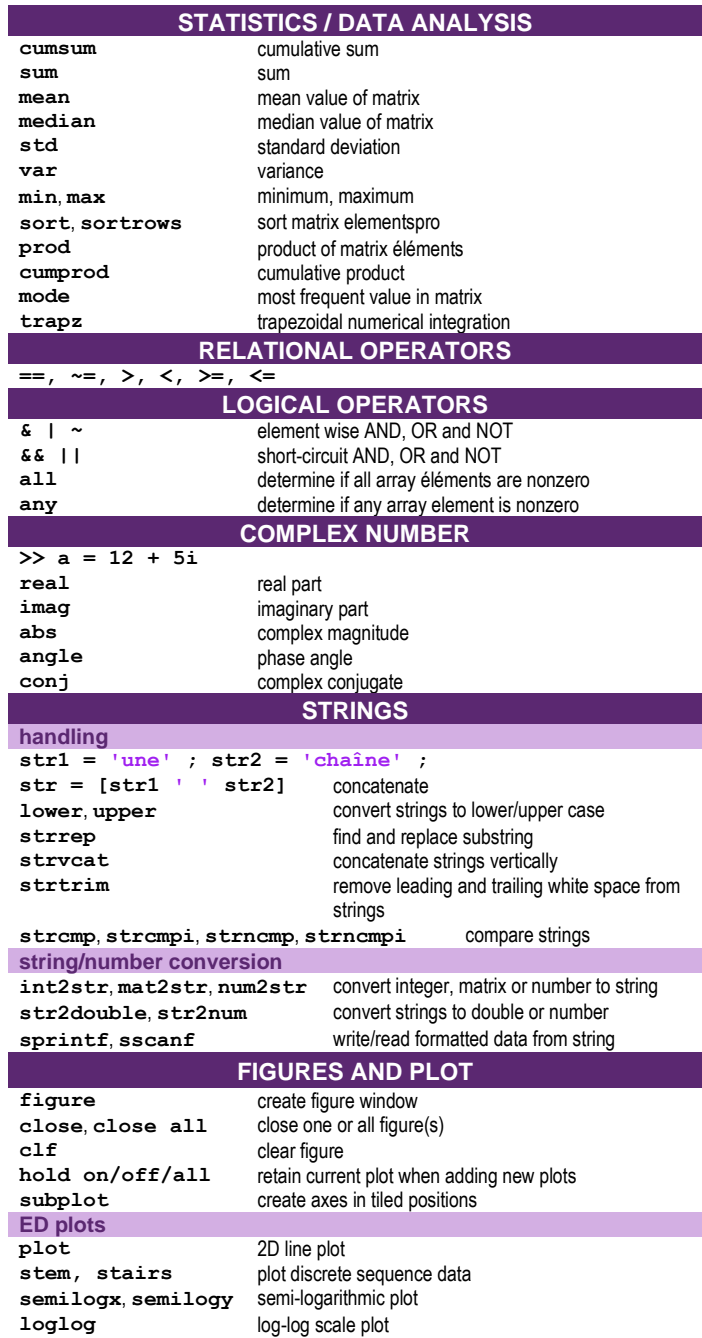

## acsystème

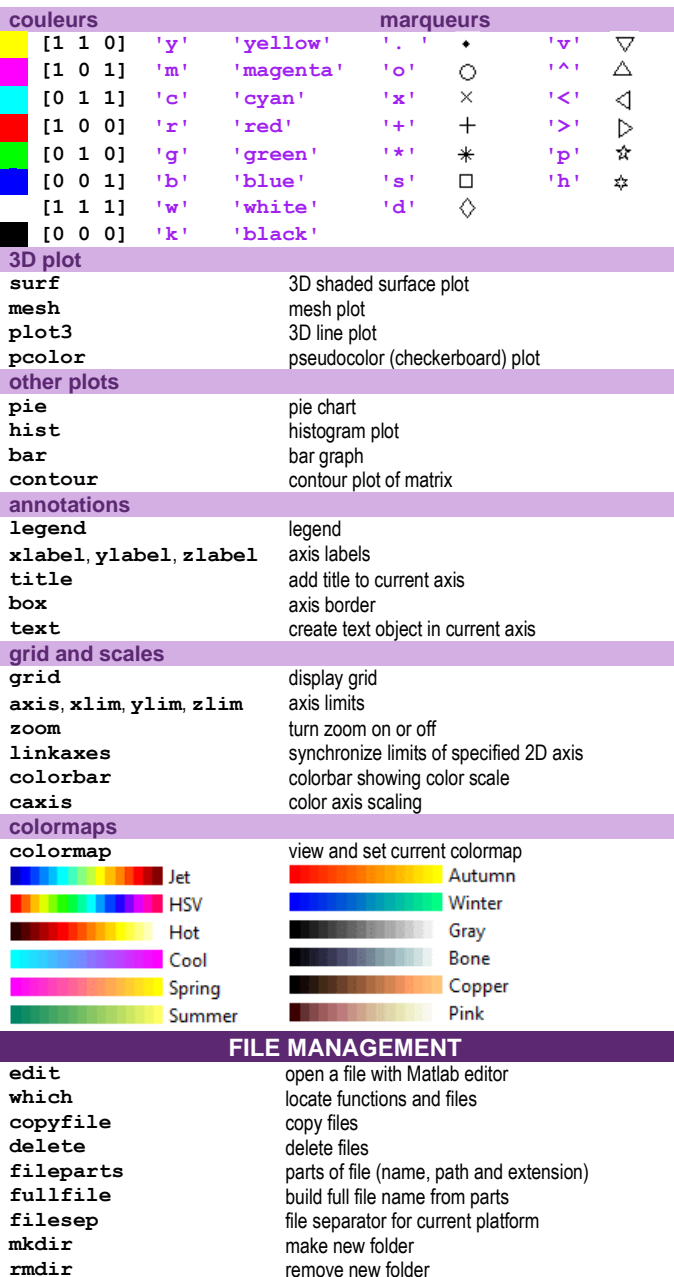

## **READ/WRITE FILES high level dlmread**, **dlmwrite** read/write ASCII delimited file of numeric data into matrix **csvread**, **csvwrite** read/write comma separated value (CSV) file **xlsread**, **xlswrite** read/write Microsoft Excel spreadsheet file **wk1read**, **wk1write** read/write Lotus file **load**, **save** read/write binary Matlab (.mat) **imread**, **imwrite** read/write image from graphics file **low level** 1 – open file 2 – locate, read, write… 3 – close file **fopen**, **fclose** open/close a file **fread**, **fwrite** read/write a binary file **fprintf**, **fscanf** read/write data from text file **fgetl, fgets** read line from file, removing/keeping newline characters **feof** test for end of file<br>**frewind** move file position **frewind** move file position indicator to beginning of open file<br> **f** tel 1 **ftell** position in open file<br> **fseek** move to specified p **fseek** move to specified position in files **CONTROL STRUCTURES for var = vector % Matlab instruction end if** *logical expression 1* **% Mandatory % Matlab instruction elseif** *logical expression 2* **% Optional % Matlab instruction else % Optional % Matlab instruction end % Mandatory switch** *expression* **% String, double, boolean case** *value 1* **% Mandatory % Matlab instruction case {***value 2***,** *value 3***} % Optional % Matlab instruction otherwise % Optional but recommended % Matlab instruction end while % Matlab instruction end break** terminate exécution of 'for' or 'while' loop<br> **break** terminate exécution of 'for' or 'while' loop<br>
pass control to next iteration of 'for' or 'while' **continue** pass control to next iteration of 'for' or 'while' loop<br> **return** control to invoking function return control to invoking function **pause** halt exécution temporarily **TESTING**<br>is empty? **isempty**<br>isnan **isnan** is NaN?<br> **exist** exist exist? (variable, files, directory, ...) **isequal** is equal? **isinteger**, **isfloat** is interger? is float? **isnumeric** is number? (integer, float but not boolean)<br>**ischar** is character array 2 is character array?<br>is finite/infinite? **isfinite**, **isinf** is finite/infinite?

## Acsystème - Matlab notebook

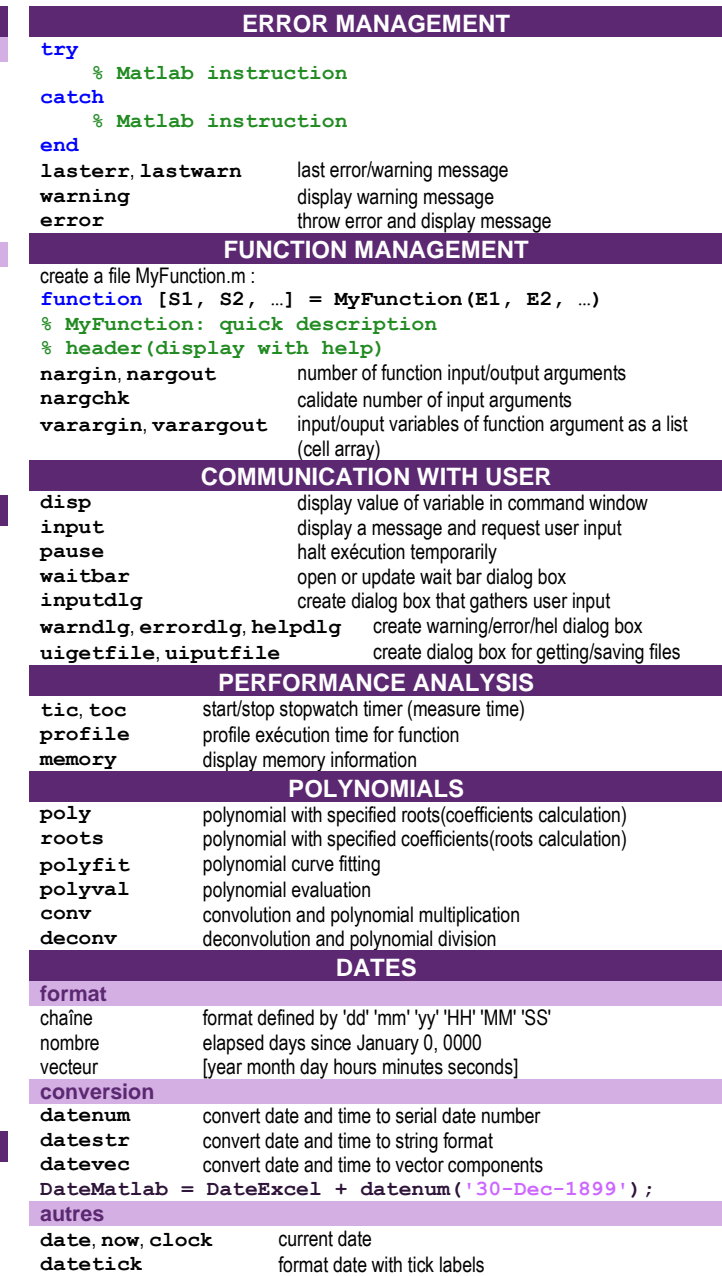